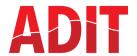

# Waltham plugins upstreaming

Weston multiple backends support

# Waltham plugins upstreaming ideas

- Keep the Waltham plugins in AGL
- Upstream to own repository hosted by ... ADIT?
- Implement stand alone Waltham backend in Weston like any other backend today
- Rework the Weston to support multiple backends at the same time

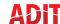

# **Keep the Waltham plugins in AGL**

- Pro
  - ♦ No additional efforts ☺
- Cons
  - Visibility of the Waltham is only in AGL. No other users/ contributors

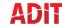

# **Upstream to own repository**

#### Pro

- Potentially a bit better visibility
  - No need to use AGL to see the Waltham in action

#### Cons

- Additional repository and community to handle
  - Different community
  - Different release cycle with Weston
  - Compatibility with Weston has to be maintained

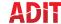

### Implement stand alone Waltham backend in Weston

- backends are working exclusively only, one at a time
  - Presenting same content to e.g. drm-backend and Waltham backend is not possible
- Currently not fitting to high level requirements of Waltham transmitter but a good starting point!
- The multiple backend implementation can be done in parallel (complex)

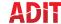

# Multiple backends support

#### Cleanup and rework the dependency between [Efforts ??]:

- Compositor, Renderer, Backend
- Currently a lot of cross dependencies in compositor.c

### Required sync points between backends [Efforts ??]

- handling of frame events
- **•** ...

## Rework on existing backends [Efforts ??]

- Wayland
- Pixman
- Drm-backend
- Add multi threading to weston? [Efforts ??]
  - Avoid latency propagation between backends!

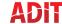

# **Multiple backends support**

Additional points:

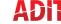